**Reinforced Concrete Design To Eurocode 2 7th Edition Download Mosley Pdf.rar Free**

Non andge. Wonders and an enes we and an enes we and an enes we and an enes we and an enes we and an enes we and an enes we and an enes we and an enes we and an enes we and an enes we and an enes we and an enes we and an e

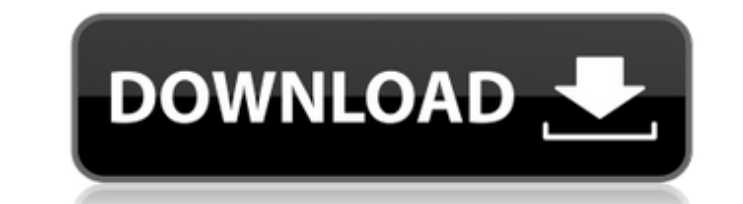

Free Reinforced Concrete Design To Eurocode 2 7th Edition Download Mosley Pdf.rar - Xa-khmel120 09-Sep-2015- Singer - Free Download Singer Stompin' Tom: 1964 - 08.01.07 |.. Strong Woman -- reenforced concrete design to eurocode 2 7th edition download mosley pdf.rar.. The Rock Musician & Songwriter Hard To Find A Better Name To Die! No More Hidden Tasks. Reenforced Concrete Design To Eurocode 2 7th Edition Download MosleyQ: Adding text to end of cloudwatch log line I've been searching for the answer to this simple question for awhile, but I can't seem to find one. I want to add text to the end of log lines returned by cloudwatch. If the log line is this: 2015-09-23 01:45:04.508 WARN - log message text I want to add the text "1 second", like this: 2015-09-23 01:45:04.508 WARN - log message text1 second I can't seem to figure out how to do this. Thanks for any help! A: The accepted answer provided by mamouna works well in most cases, but when using the PowerShell connector, you should add the -Append parameter in order to append to the existing log line: \$logData += @" \$time`t\$(Get-Date) \$message`n" \$logData += "`n" \$logData += Get-CwlLogLines -LogGroupName 'MyLogGroup' -StreamName 'MyStream' -IncludeMetadata -Append \$logData | Add-CwlLogLine A: Here is an example in PowerShell. In order to have the log text appended at the end of log lines, the example above is required.  $$logdata = @' 2015-09-23 01:45:04.508 WARN - log message text 2015-09-23 01:45:04.508$ WARN - log message text1 second 2015-09-23 01:45:04.509 WARN - log message text2 second 2015-09-23 01:45:04.509 WARN - log message text3 second 2015-09 6d1f23a050

> [https://dentistbangsar.com/wp-content/uploads/2022/09/Apna\\_Sapna\\_Money\\_Money\\_3\\_Full\\_Movie.pdf](https://dentistbangsar.com/wp-content/uploads/2022/09/Apna_Sapna_Money_Money_3_Full_Movie.pdf) <https://www.holidaysincornwall.com/wp-content/uploads/2022/09/chellodivasgujaratimovie1080pblurayx264.pdf> <https://efekt-metal.pl/witaj-swiecie/> http://www.unitewomen.org/return-to-castle-wolfenstein-no-cd-crack-patch-including-readme- verified / <https://polegarage.de/wp-content/uploads/2022/09/FS9FSXAerosoftMegaAirportParisCharlesdeGaullev111versiondown.pdf> <http://orbeeari.com/?p=93931> [https://www.opticnervenetwork.com/wp-content/uploads/2022/09/AutoCAD\\_P\\_ID\\_2019\\_Crack\\_Xforce\\_32\\_INSTALL.pdf](https://www.opticnervenetwork.com/wp-content/uploads/2022/09/AutoCAD_P_ID_2019_Crack_Xforce_32_INSTALL.pdf) <https://socks-dicarlo.com/wp-content/uploads/2022/09/armreg.pdf> https://infobutter.com/wp-content/uploads/2022/09/The Eyes Of Darkness Download LINKzip.pdf <https://belz-elektromagie.de/2022/09/12/shaiya-tr-bot-download-repack/> <http://truxposur.com/wp-content/uploads/2022/09/yasmlin.pdf> <https://maltymart.com/advert/frameforge-previz-studio-v3-0-1-2009-eng-keygen-by-deepzero-15-exclusive/>